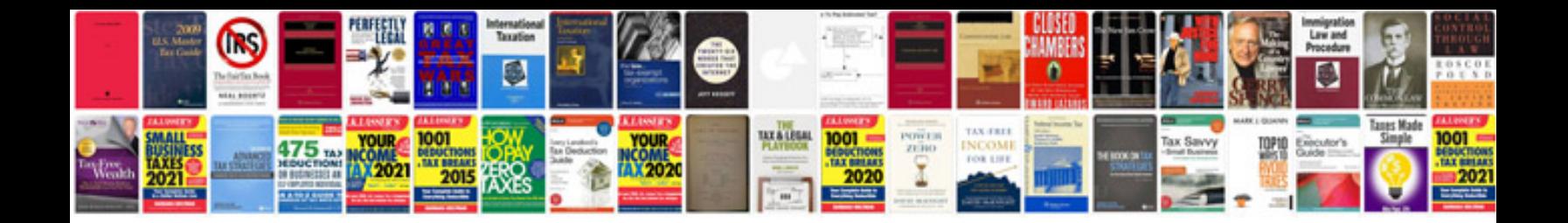

**Suzuki eiger owners manual**

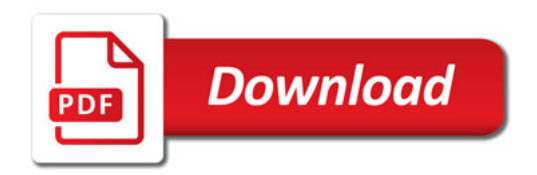

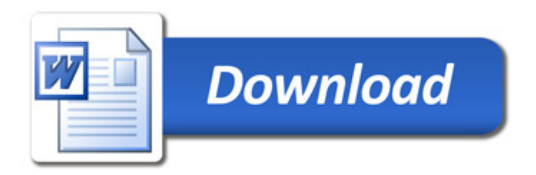